# Inhalt

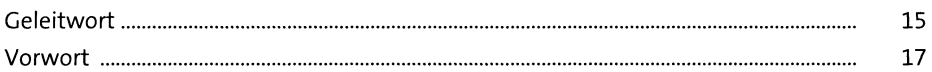

### TEIL I Microsoft Teams-Grundlagen

### **Weshalb gerade Microsoft Teams?**  $\mathbf{1}$

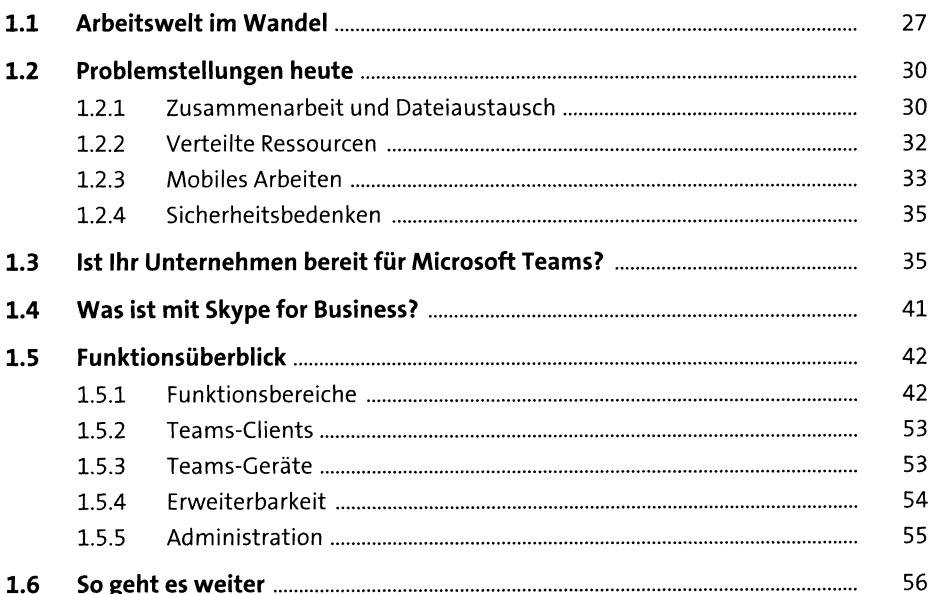

#### Architektur  $\overline{2}$

57

 $27\,$ 

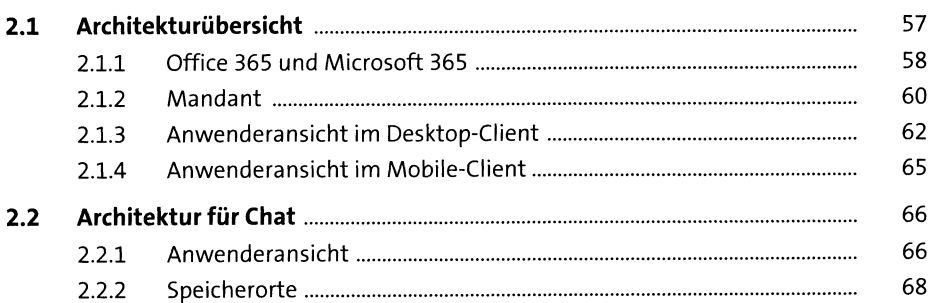

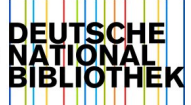

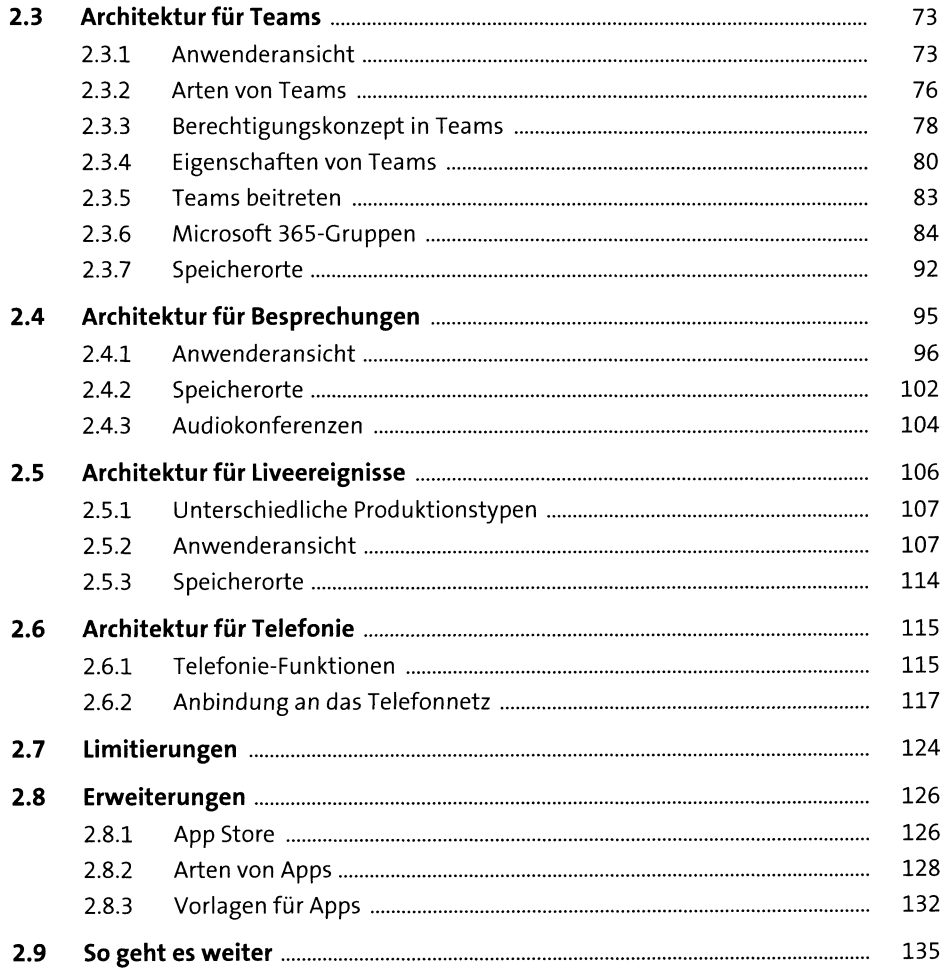

### Nutzungsszenarien  $\overline{\mathbf{3}}$

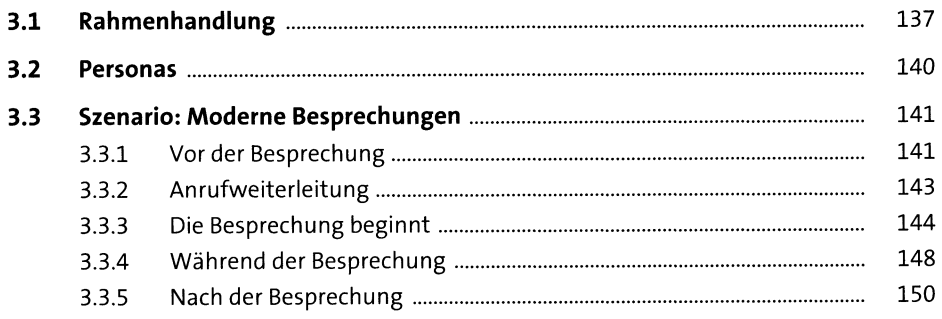

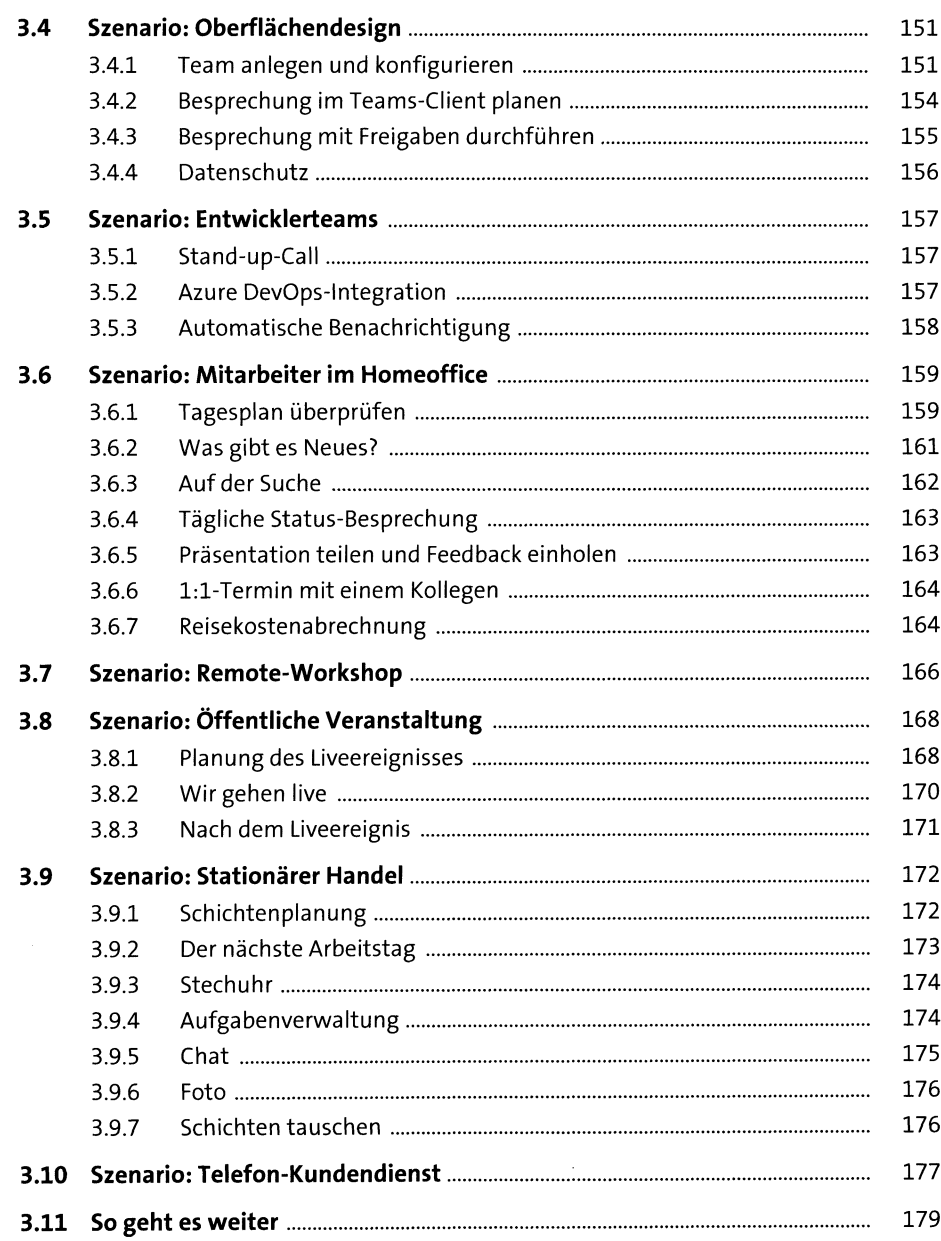

#### $\overline{\mathbf{4}}$ Evergreen

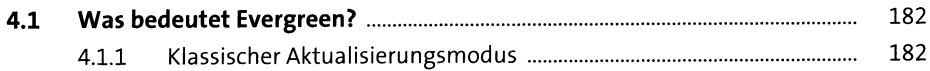

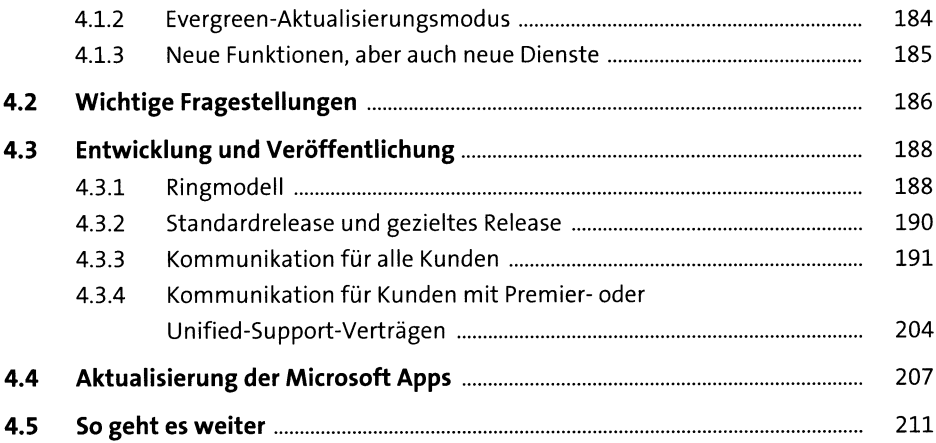

# **TEIL II Unverzichtbare Komponenten**

# **5 Sicherheit** <sup>215</sup>

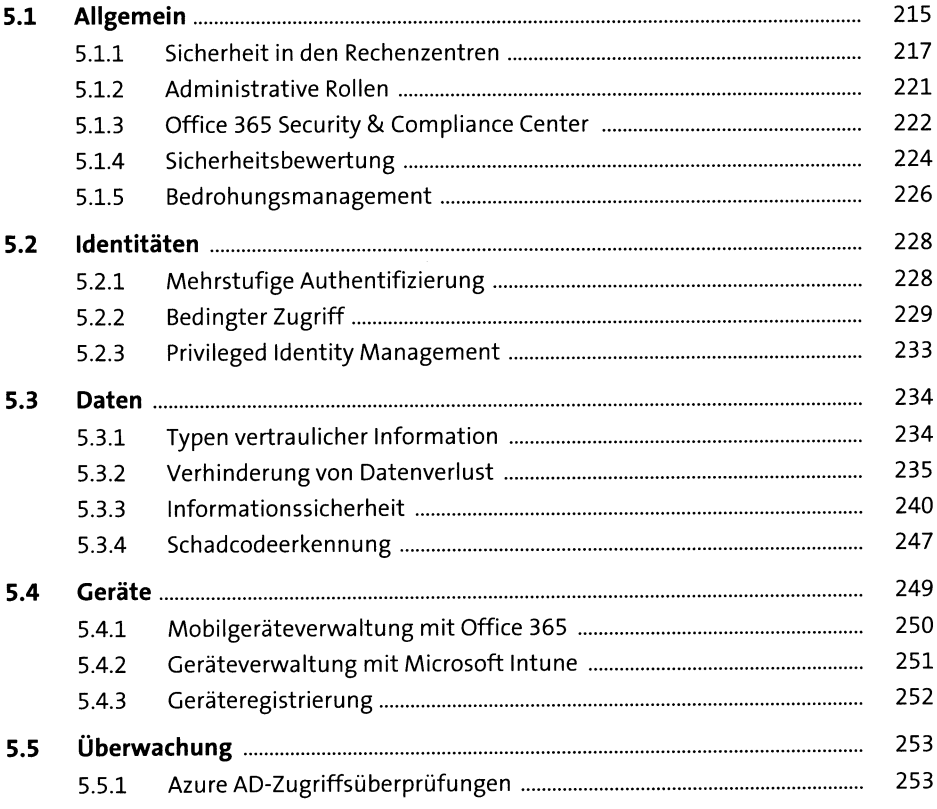

265

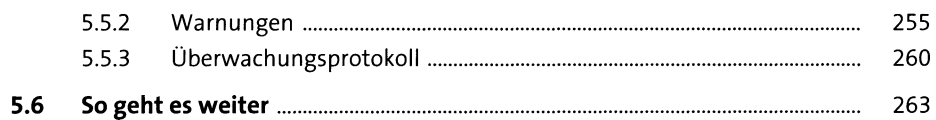

### **Compliance und Datenschutz**  $6\phantom{a}$

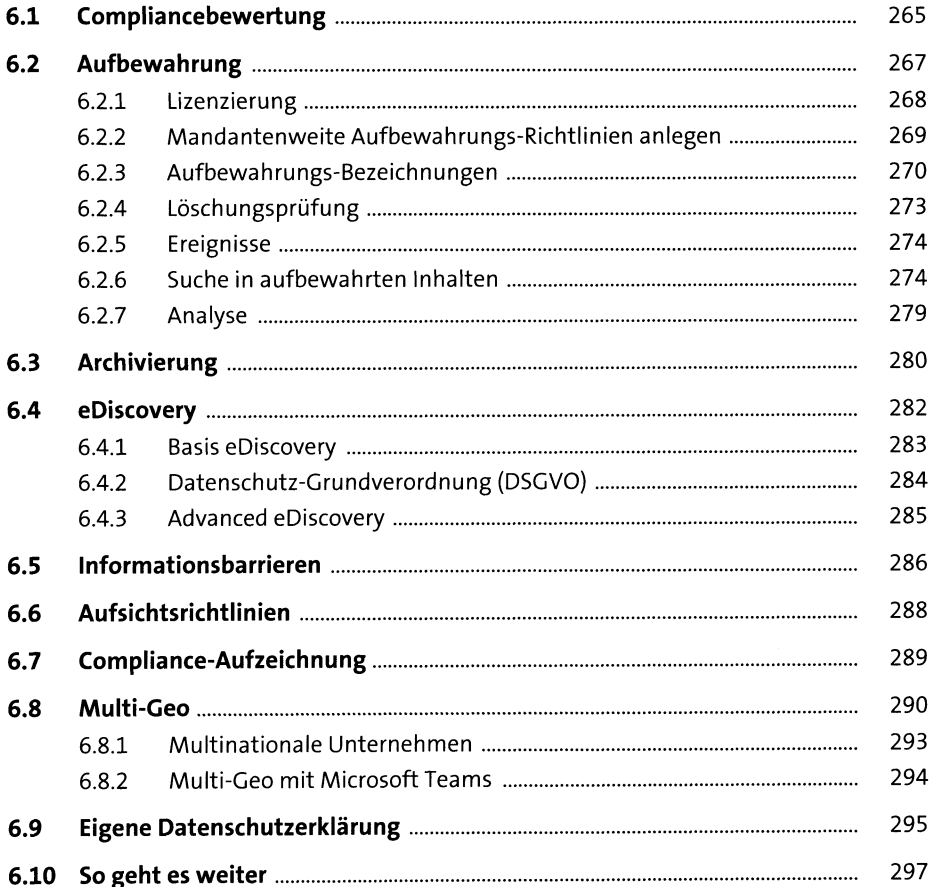

#### $\overline{\mathbf{7}}$ Governance

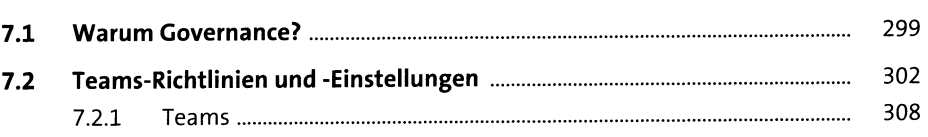

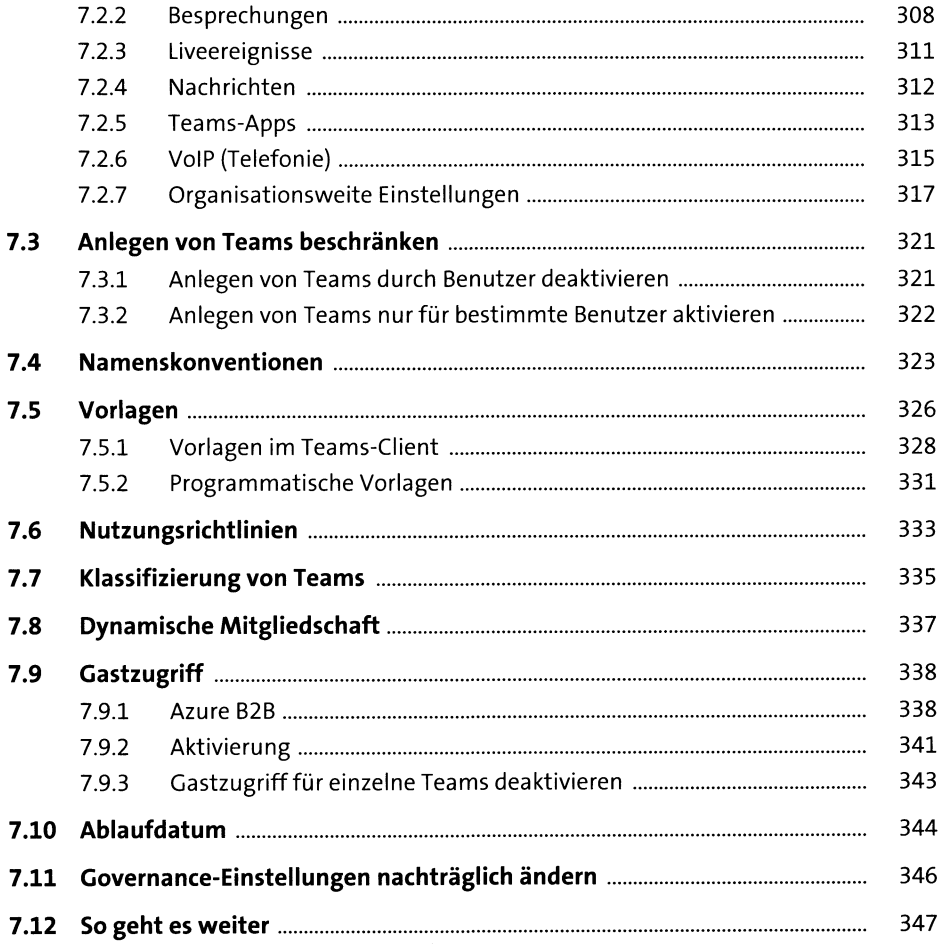

#### Lizenzen 8

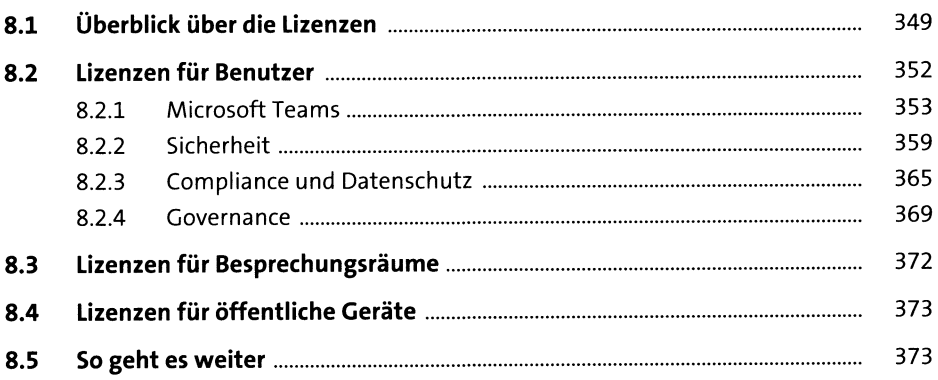

# TEIL III Einführung im Unternehmen

### Vorbereitungen  $\mathbf{9}$

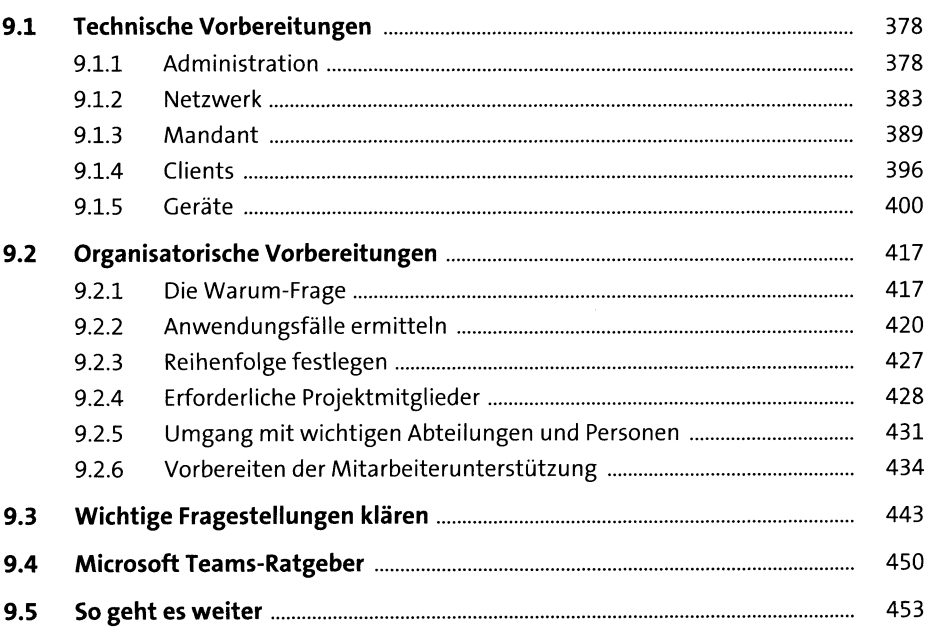

### 10 Pilotbetrieb

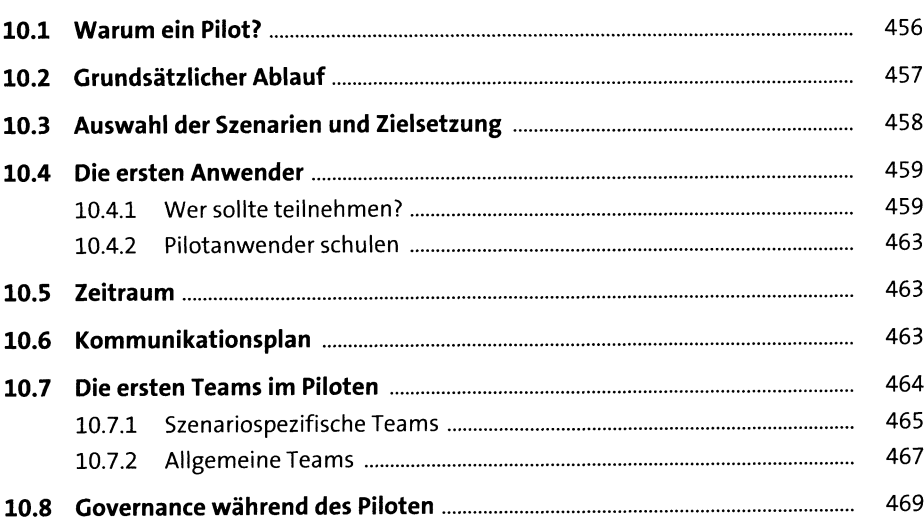

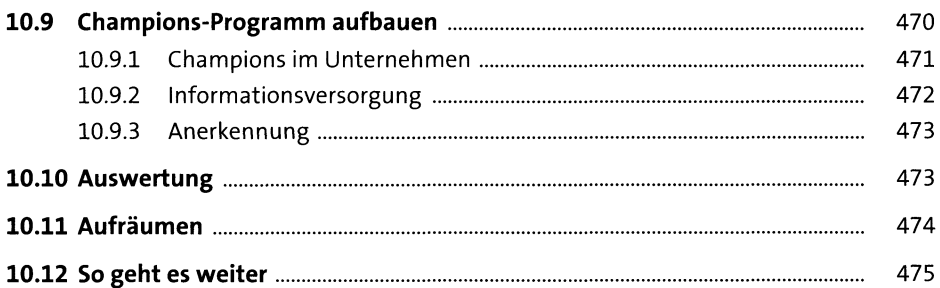

# 11 Unternehmensweite Einführung

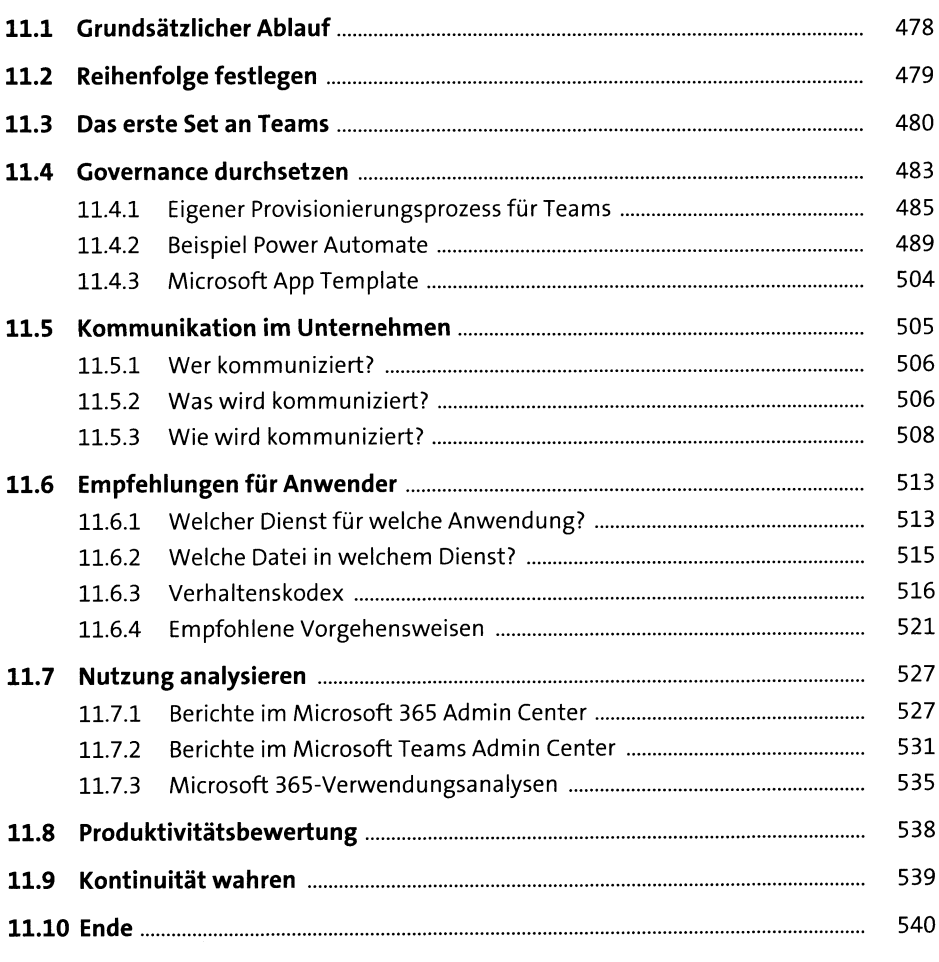

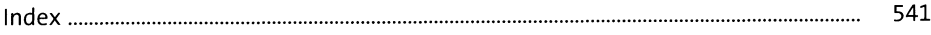